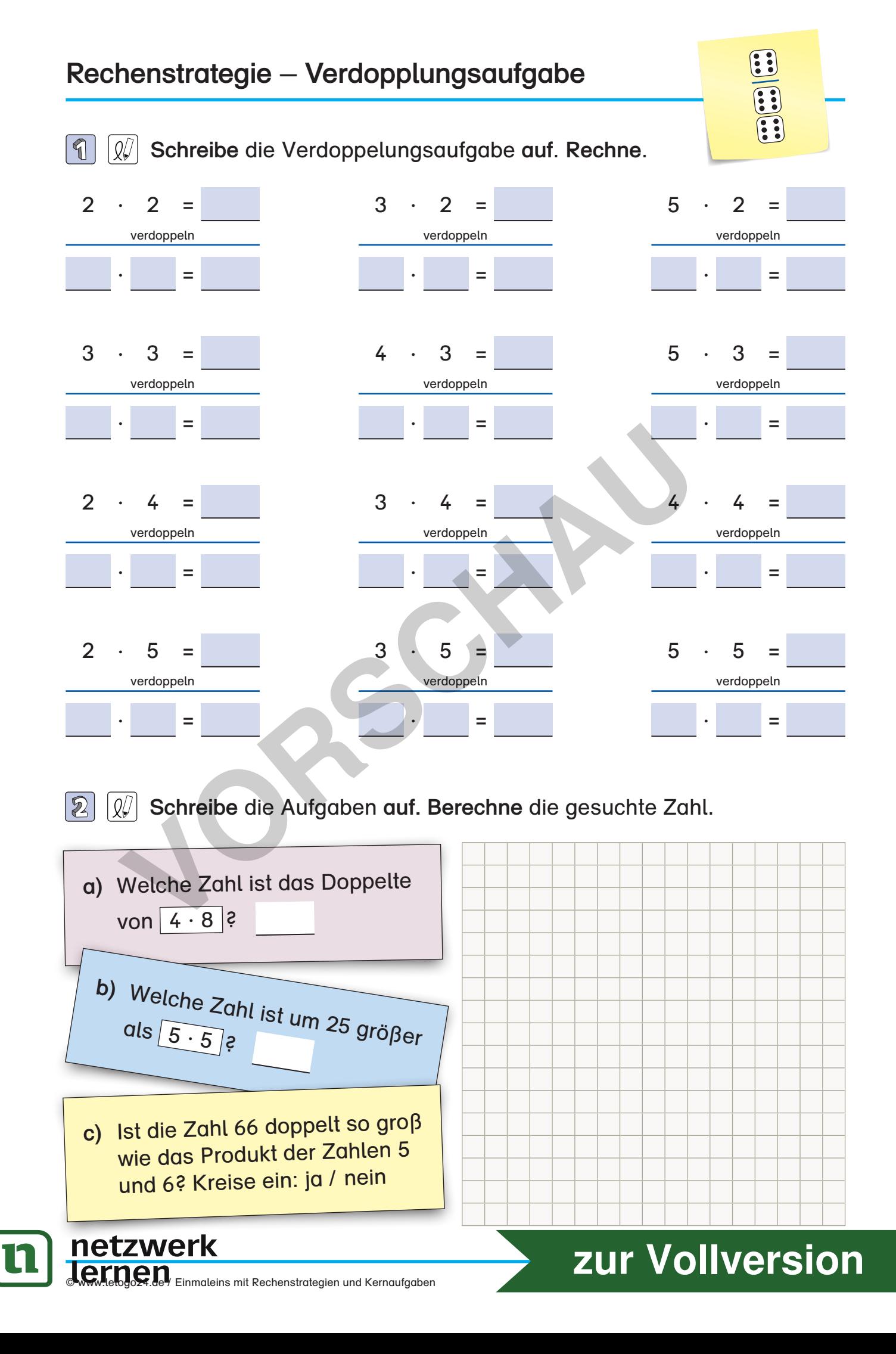

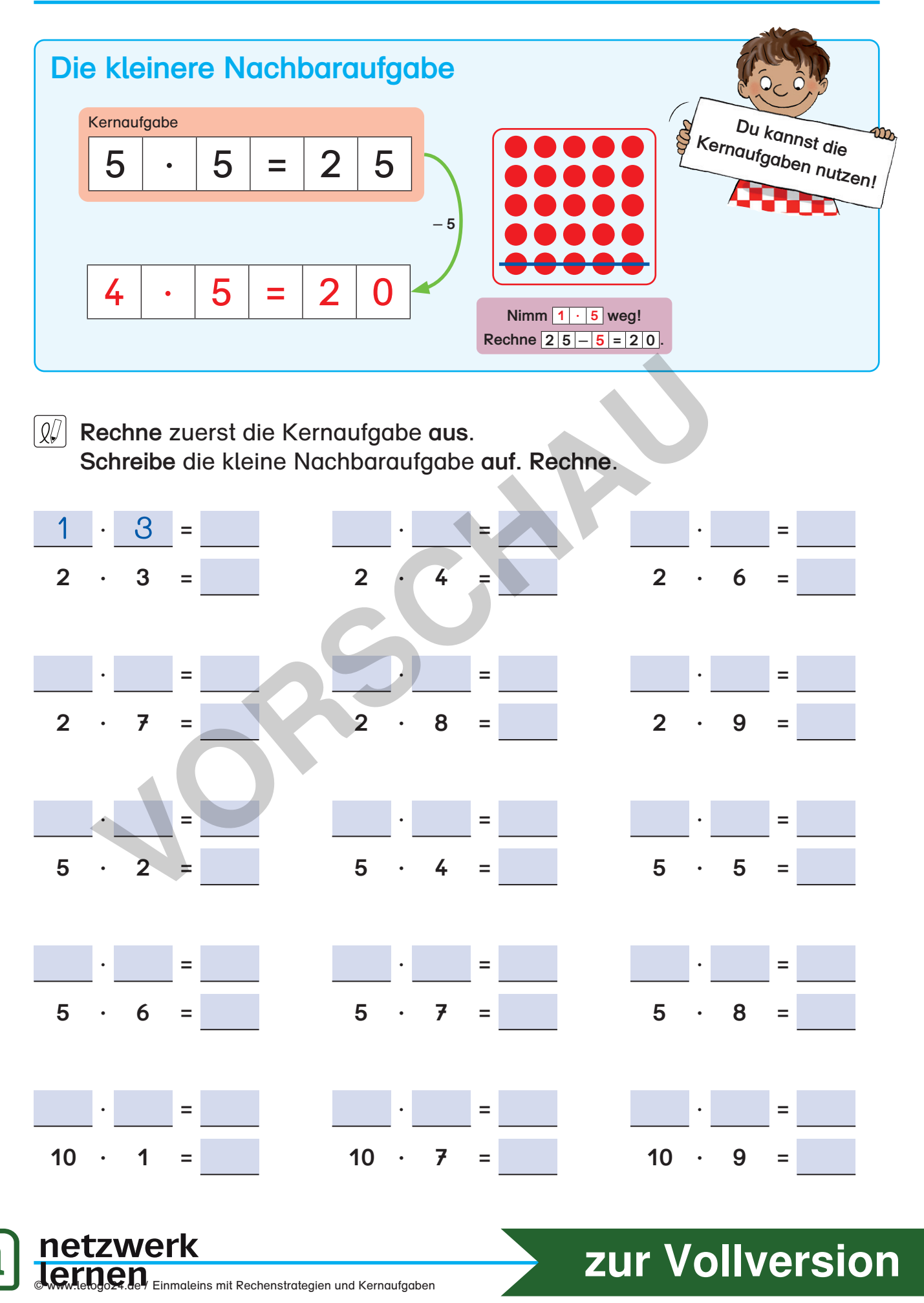

## **Rechenstrategie – Aufgaben zusammensetzen**

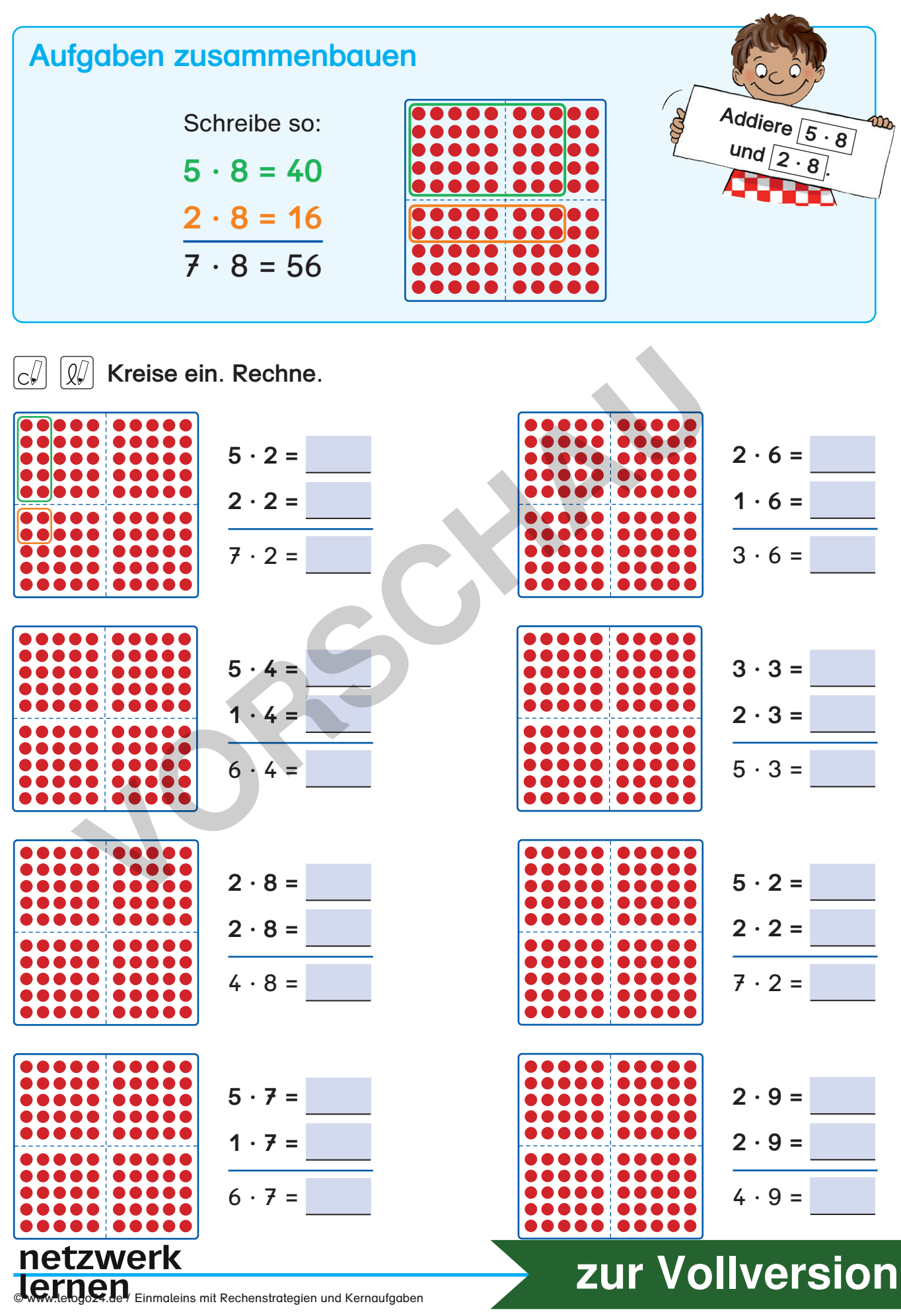

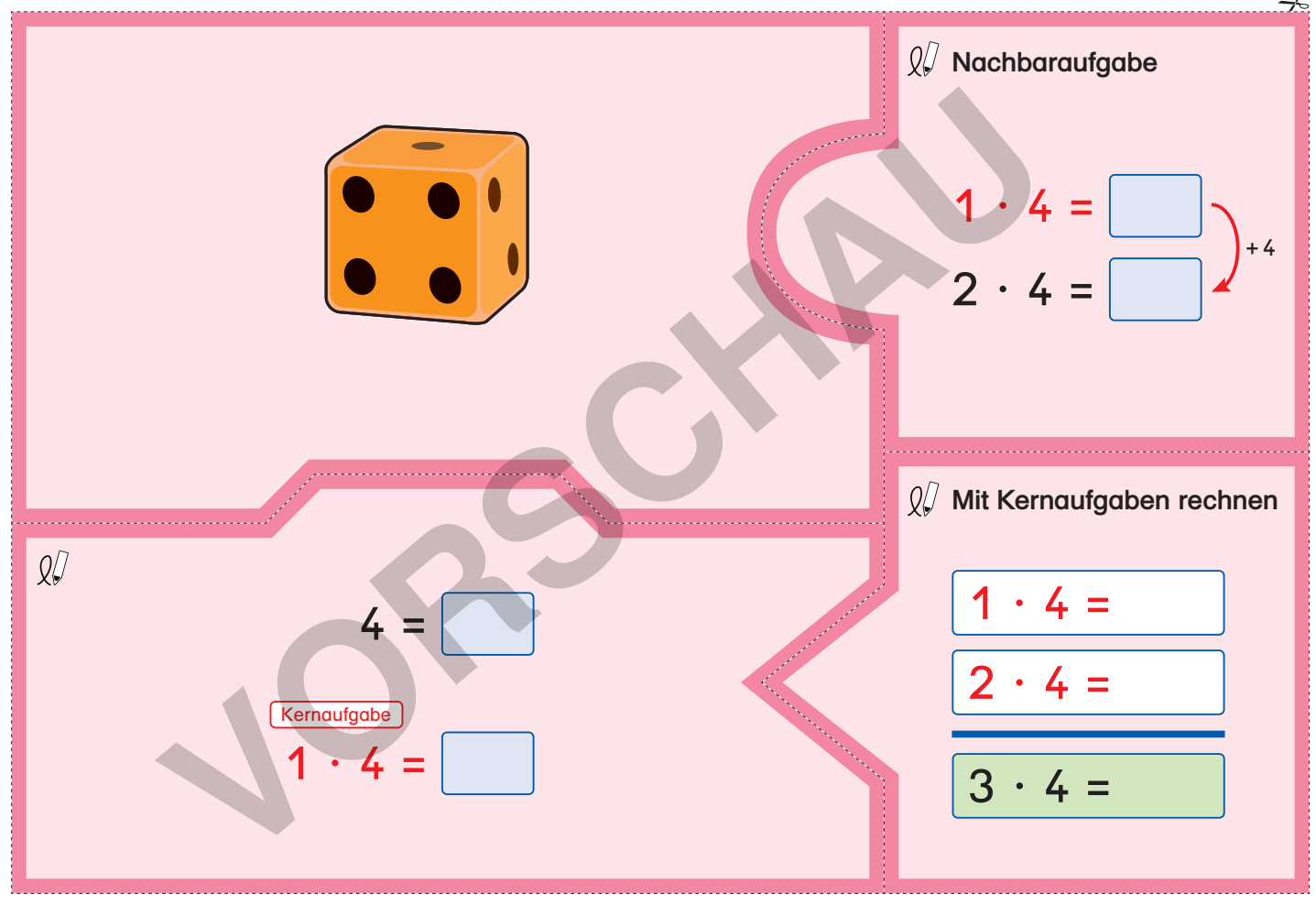

16

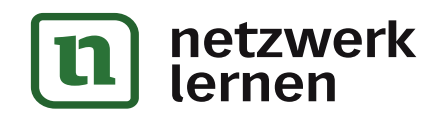

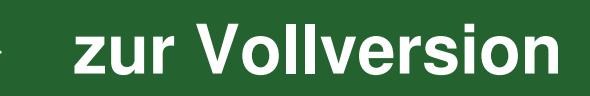

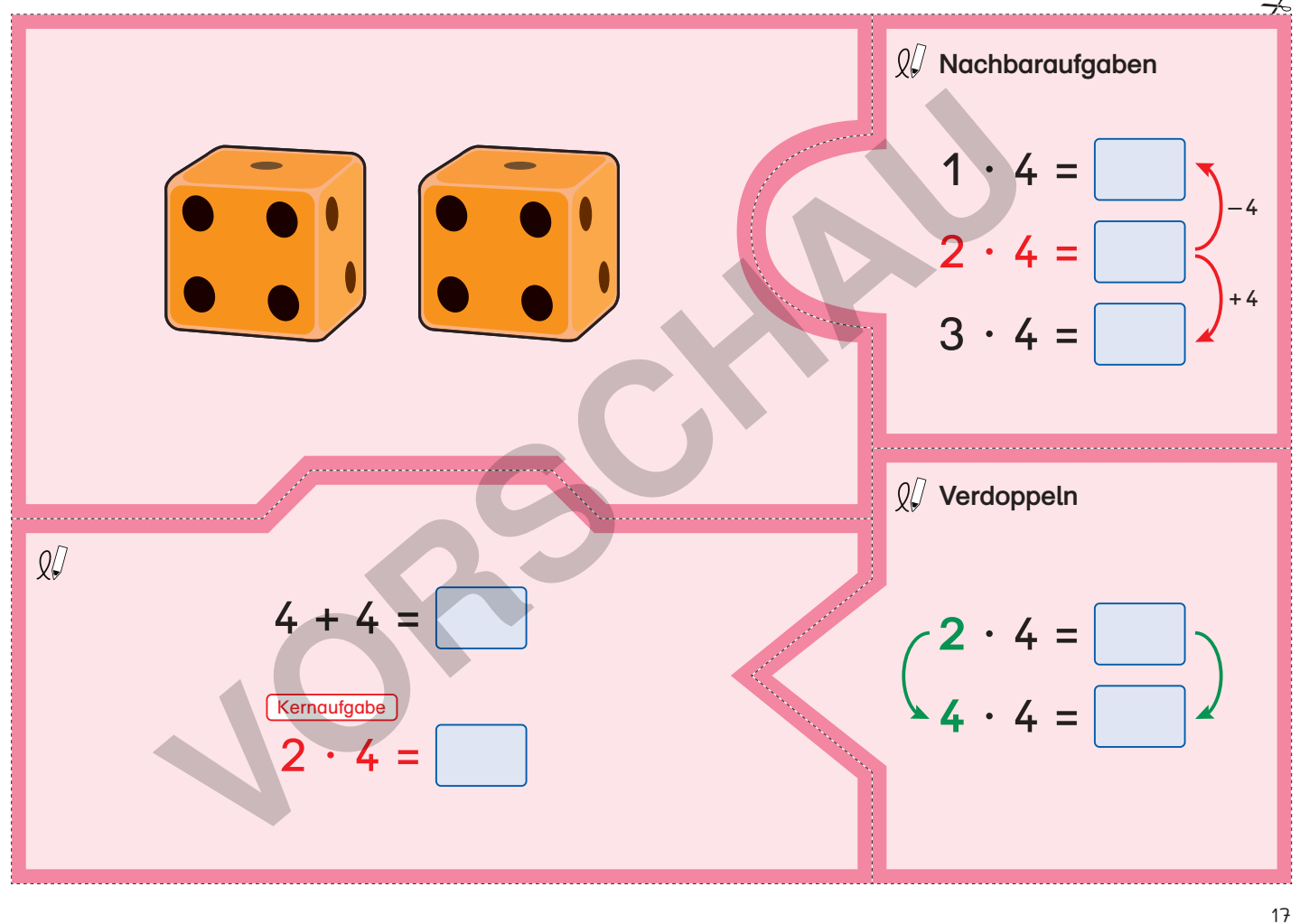

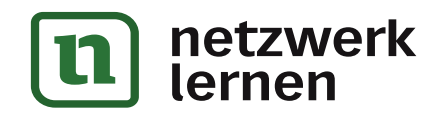

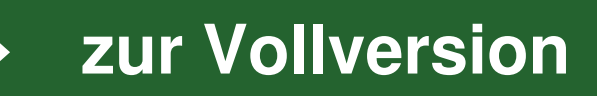

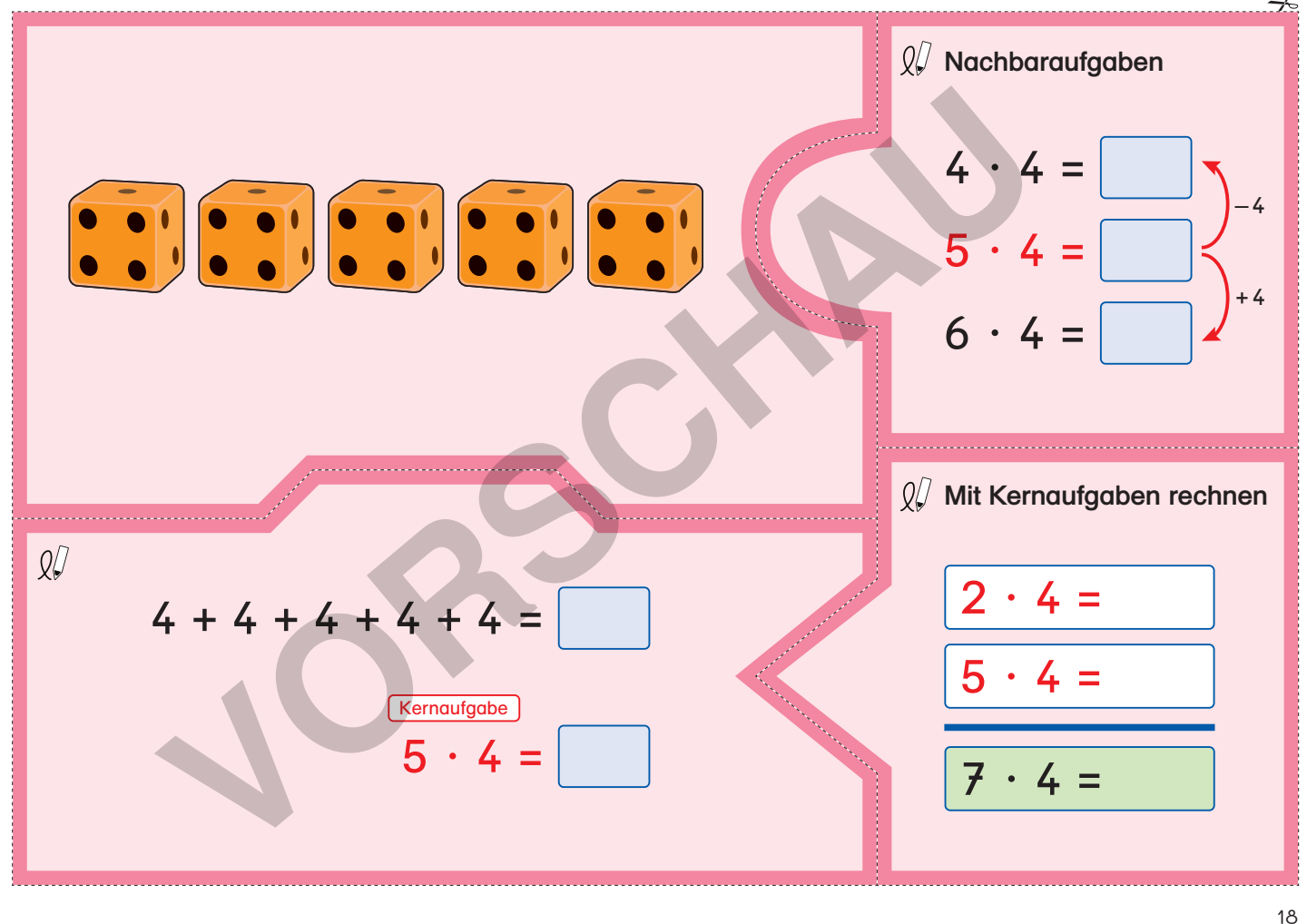

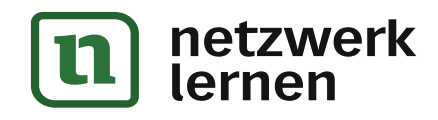

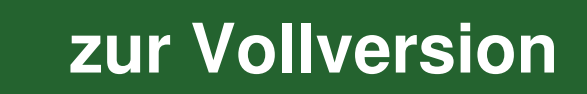

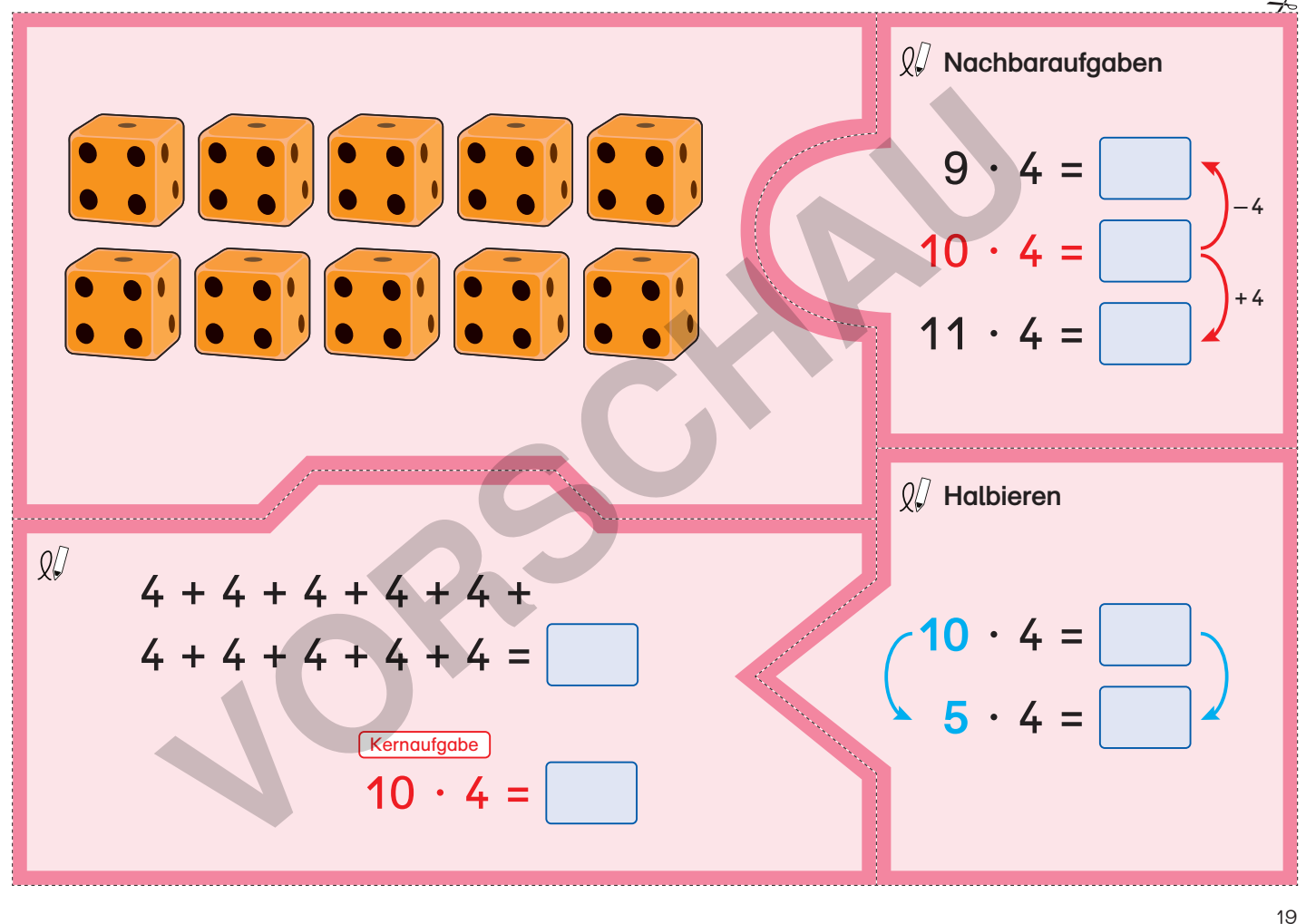

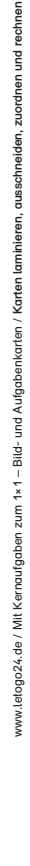

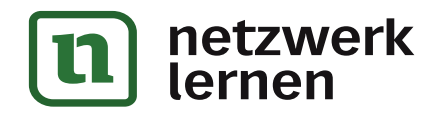

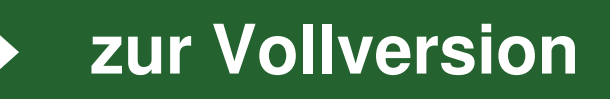